## Api

The Academic Performance Index is computed for all California schools based on standardised testing of students. The data sets contain information for all schools with at least 100 students and for various probability samples of the data. stype

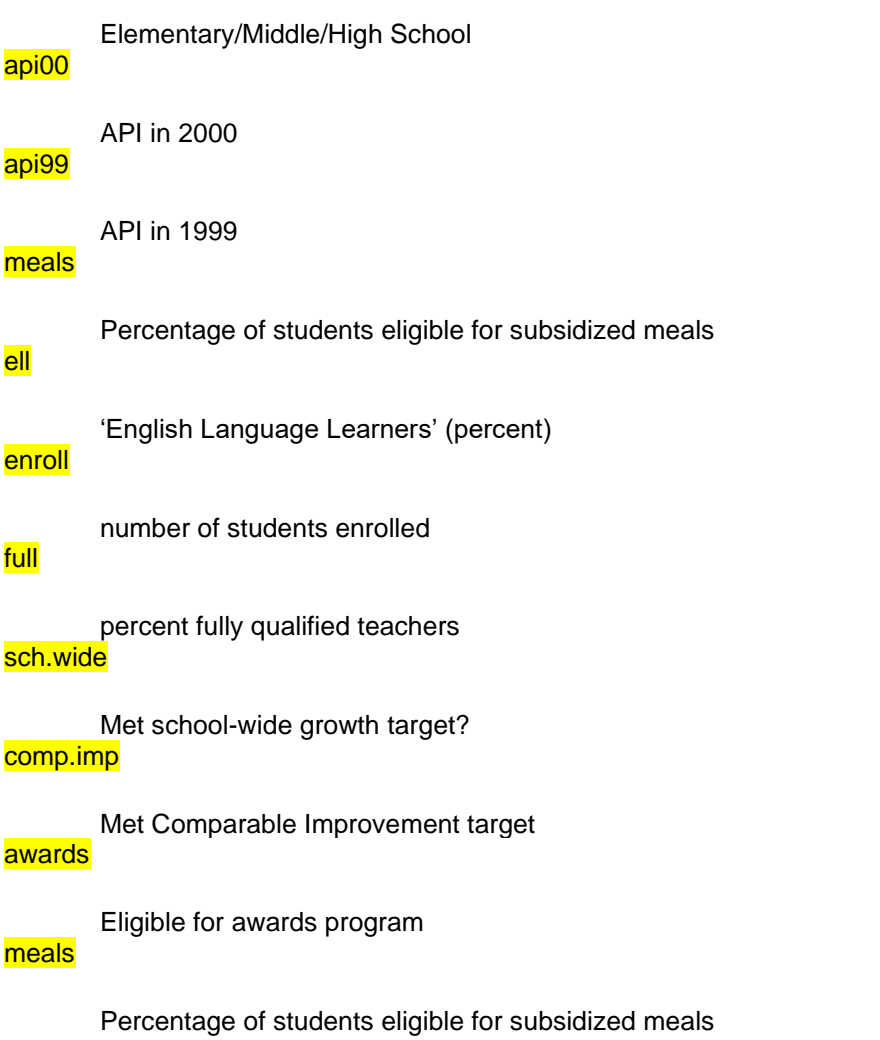

The other data sets contain additional variables  $pw$  for sampling weights and  $fpc$  to compute finite population corrections to variance.

## **Details**

## apipop is the entire population,

apisrs is a simple random sample,

apiclus1 is a cluster sample of school districts,

## apistrat is a sample stratified by stype,

and apiclus2 is a two-stage cluster sample of schools within districts.

The sampling weights in apiclus1 are incorrect (the weight should be 757/15) but are as obtained from UCLA.

> library(survey) > data(api)### 6194 observaciones con 37 variables > mean(apipop\$api00) [1] 664.7126 apipop\$enroll, na.rm=TRUE) [1] 3811472 > > #stratified sample > dstrat<-svydesign(id=~1,strata=~stype, weights=~pw, data=apistrat, fpc=~fpc) > summary(dstrat) Stratified Independent Sampling design svydesign(id =  $\sim$ 1, strata =  $\sim$ stype, weights =  $\sim$ pw, data = apistrat,  $fpc = ~$ fpc) Probabilities: Min. 1st Qu. Median Mean 3rd Qu. Max. 0.02262 0.02262 0.03587 0.04014 0.05339 0.06623 Stratum Sizes: E H M obs 100 50 50 design.PSU 100 50 50 actual.PSU 100 50 50 Population stratum sizes (PSUs): E H M 4421 755 1018 Data variables: [1] "cds" "stype" "name" "sname" "snum" "dname" "cname" "c "cds" "stype" "name" "sname" "snum" "dname" "cname" "cname" "cname" "c<br>[11] "pcttest" "api00" "api99" "target" "growth" "sch.wide" "comp.imp" "both" "a<br>[21] "ell" "yr.rnd" "mobility" "acs.k3" "acs.46" "acs.core" "pct.resp "acs.core" "pct.resp" "not.hsg" ol" [31] "col.grad" "grad.sch" "avg.ed" "full" "emer" "enroll" "api.stu" "pw" "f > svymean(~api00, dstrat) mean SE api00 662.29 9.4089 > svytotal(~enroll, dstrat, na.rm=TRUE) total enroll 3687178 114642 Como correr los modelos glm CASO 1. Una regresión lineal > (svyglm(api00~ell+meals+full+api99, design=dstrat)) Stratified Independent Sampling design svydesign(id =  $\sim$ 1, strata =  $\sim$ stype, weights =  $\sim$ pw, data = apistrat, fpc =  $~5$ fpc) Call: svyglm(formula = api00  $\sim$  ell + meals + full + api99, design = dstrat) Coefficients: (Intercept) ell meals full api99 19.2397 -0.2653 0.4022 0.1906 0.9742 Degrees of Freedom: 199 Total (i.e. Null); 193 Residual Null Deviance: Residual Deviance: 137300 AIC: 1907 > (glm(api00~ell+meals+full+api99,data=apistrat))## sin tomar en cuenta el diseño Call: glm(formula = api00  $\sim$  ell + meals + full + api99, data = apistrat) Coefficients: (Intercept) ell meals full api99 -11.5421 -0.2271 0.4942 0.2365 Degrees of Freedom: 199 Total (i.e. Null); 195 Residual Null Deviance: Definir el diseño del muestreo n=200. gl=n-p-2=200-(5+2) el 2 tiene que ver con número de estratos menos 1 n=200. gl=n-p=200-(5) n=100+50+50

CASO 2. Una modelo con respuesta binaria

> (svyglm(<mark>I(sch.wide=="Yes")</mark>~comp.imp+meals+awards,design=dstrat,<mark>family=quasibinomial()</mark>)) Stratified Independent Sampling design svydesign(id =  $\sim$ 1, strata =  $\sim$ stype, weights =  $\sim$ pw, data = apistrat,  $fpc = -fpc$ ) Call: svyglm(formula =  $I(sch.wide == "Yes") \sim comp.imp + meals + awards.$  $design = dstrat, family = quasibinomial()$ Coefficients: (Intercept) comp.impYes meals awardsYes  $-2.085e+01$ Degrees of Freedom: 199 Total (i.e. Null); 194 Residual<br>Null Deviance: 183.7 Null Deviance: Residual Deviance: 94.81 AIC: NA > (glm(I(sch.wide=="Yes")~comp.imp+meals+awards,data=apistrat, family=binomial))## sin tomar en ño Call: glm(formula =  $I(sch.wide == "Yes") \sim comp.imp + meals + awards,$  $family = binomial$ , data = apistrat) Coefficients: (Intercept) comp.impYes meals awardsYes -20.418585 Degrees of Freedom: 199 Total (i.e. Null); 196 Residual<br>Null Deviance: 220.4 Null Deviance: Residual Deviance: 115.6 AIC: 123.6 Recomiendan usar así para evitar ciertos *warnings* n=200. gl=n-p-2=200-(6) n=200. gl=n-p=200-(4)